**Seat No. : \_\_\_\_\_\_\_\_\_\_\_\_\_\_\_**

## **NL-106**

### **December-2015**

## **B.Com., Sem.-III**

## **Core Elective-202 : Computer Application**

## **(E – Commerce-I)**

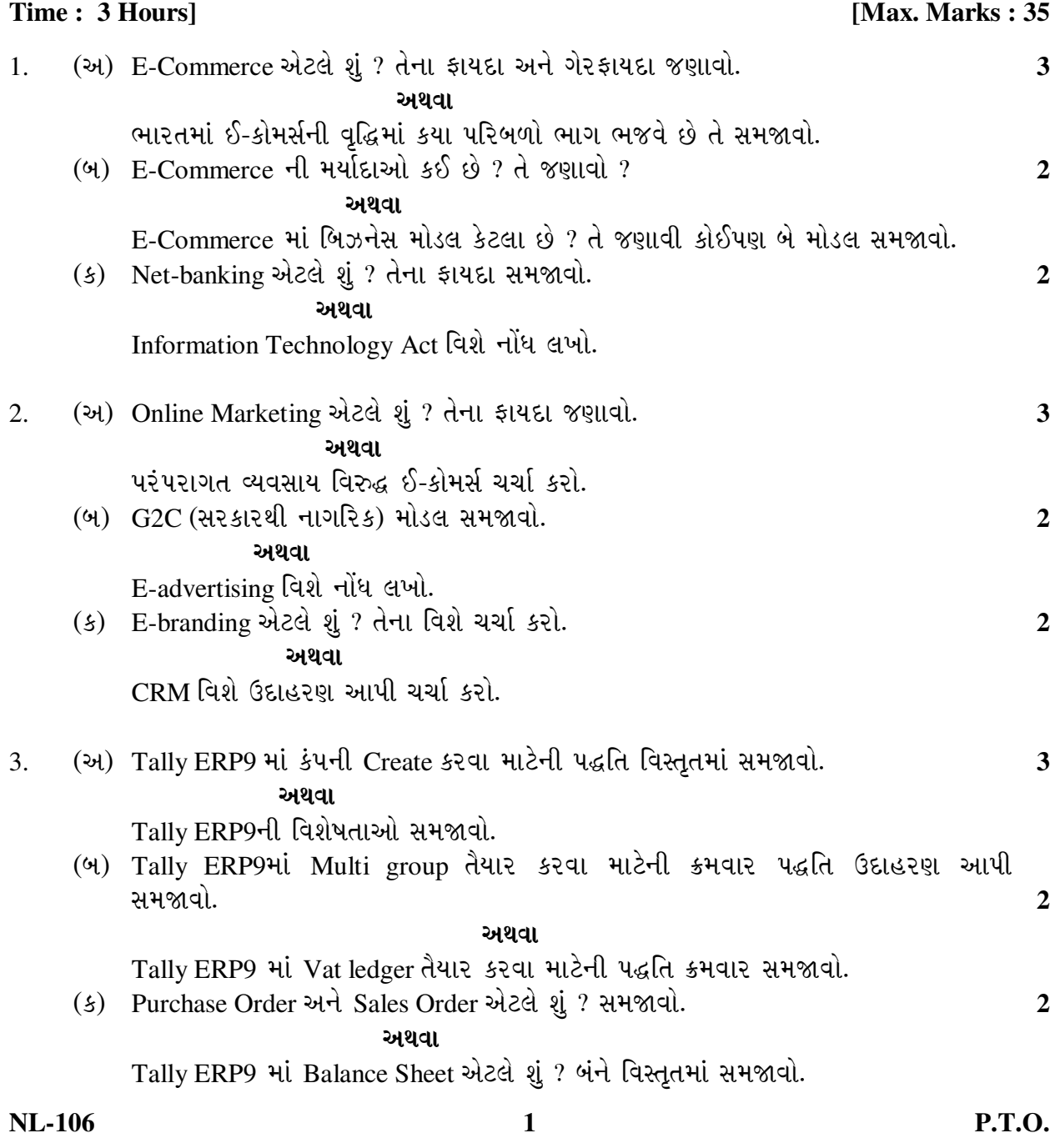

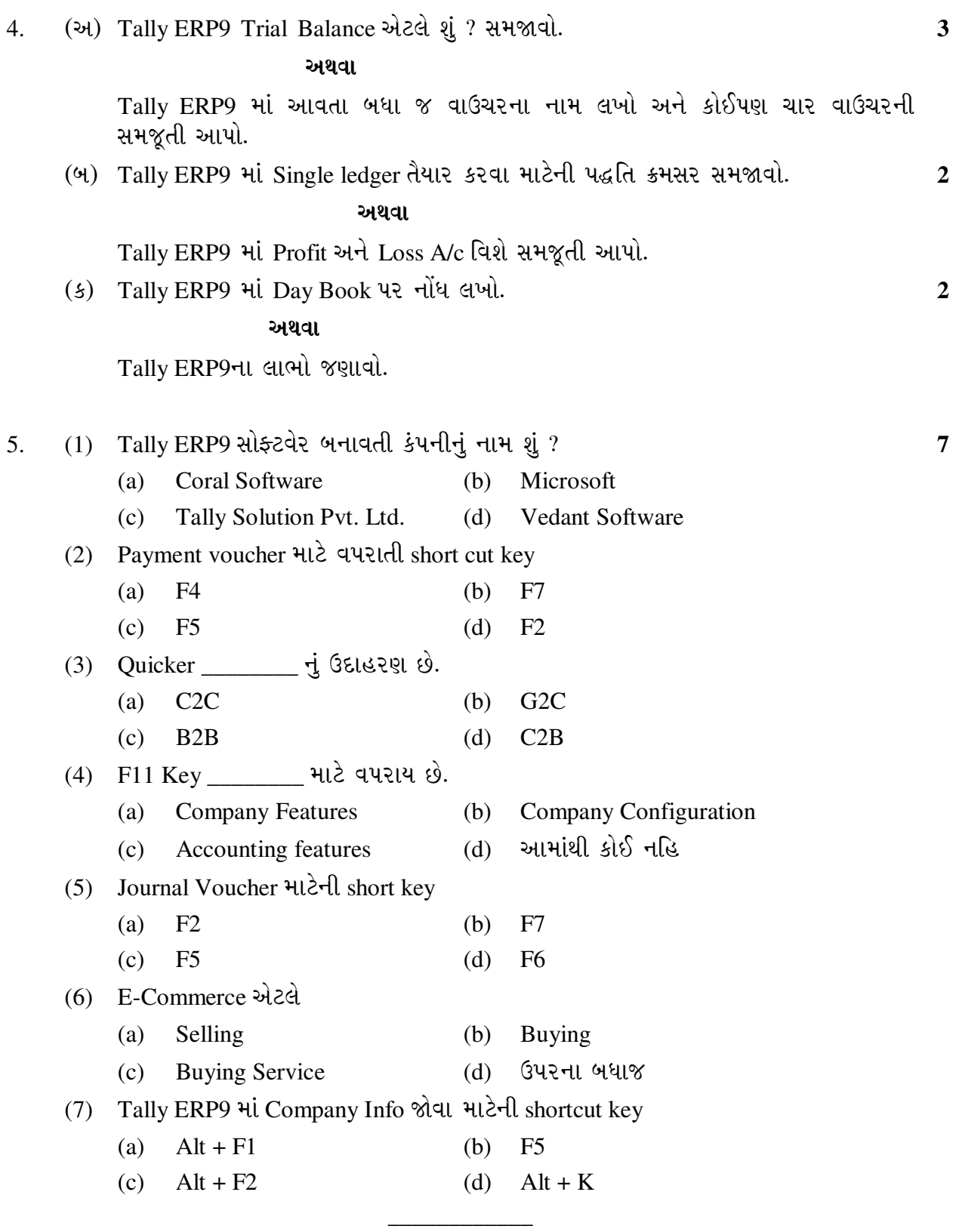

**NL-106 2**

**Seat No. : \_\_\_\_\_\_\_\_\_\_\_\_\_\_\_**

# **NL-106**

### **December-2015**

#### **B.Com., Sem.-III**

## **Core Elective-202 : Computer Application**

## **(E – Commerce-I)**

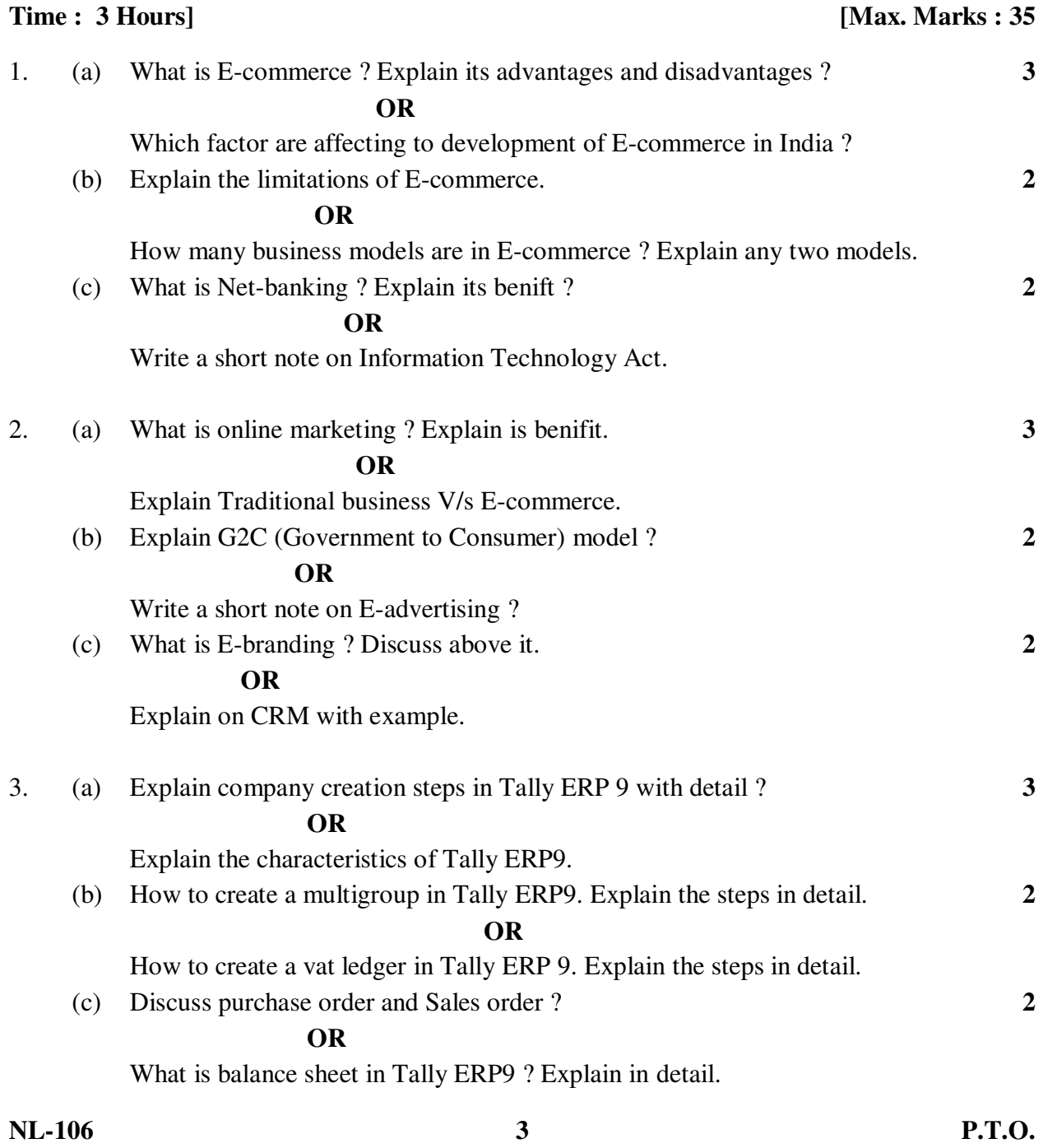

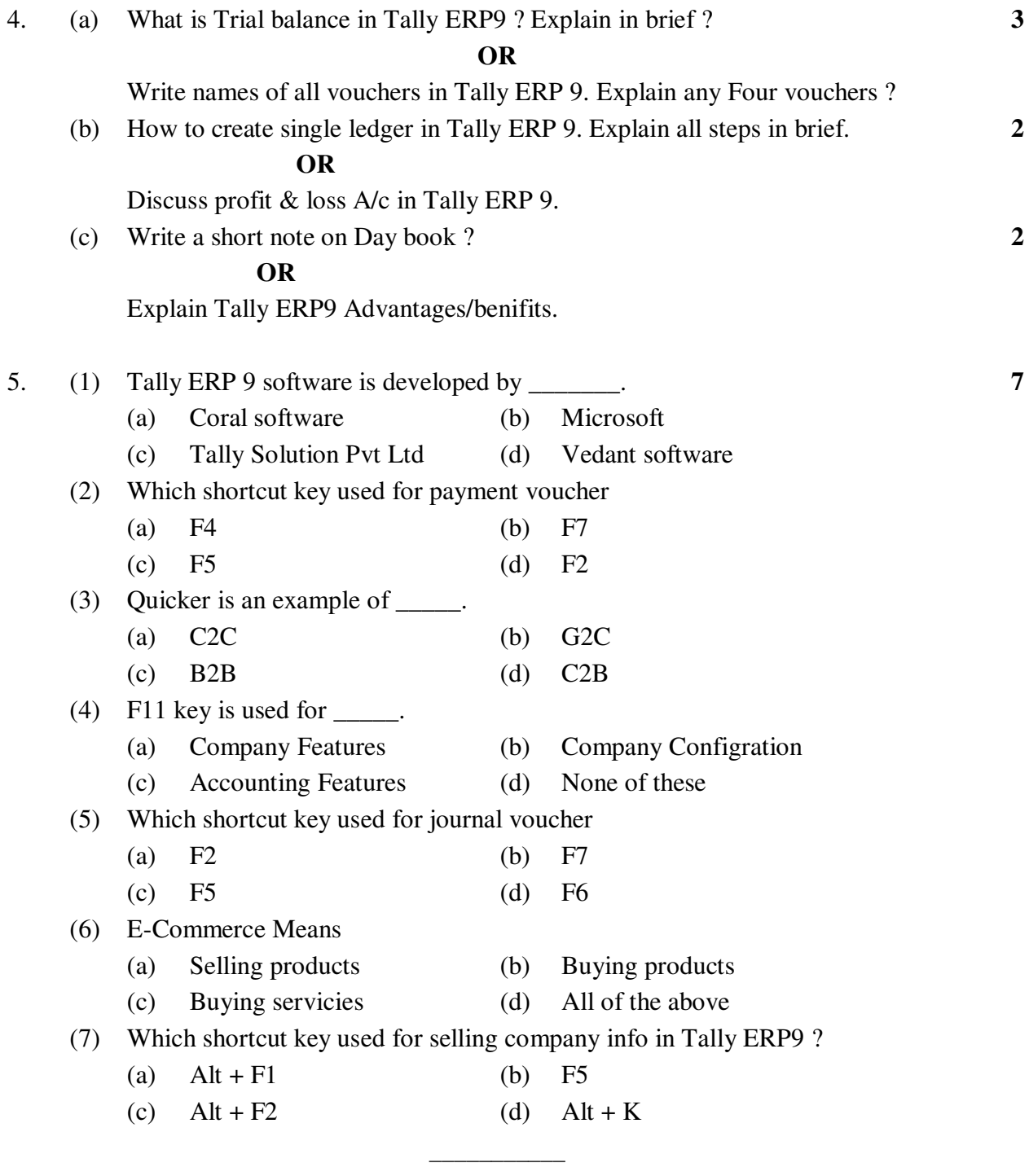